## Аннотация рабочей программы дисциплины «Прикладные пакеты векторной графики» для специальности 21.05.02 Прикладная геология специализация образовательной программы «Геологическая съемка, поиски и

#### разведка месторождений твердых полезных ископаемых»

# 1. Цели и задачи освоения дисциплины

Цель дисциплины: развитие навыков работы с программным обеспечением векторной графики.

## Задачи дисциплины:

- содействовать приобретению студентами знаний в области компьютерной графики, ее назначение, функциональные возможности в различных областях ее применения; методы преобразования информации и обмена информацией:

- ознакомление с принципами обработки графических объектов с использованием современных графических редакторов, принципы применения информационных технологий.

# 2. Компетенции обучающегося, формируемые в результате освоения дисциплины, и индикаторы их достижения

Дополнительные профессиональные компетенции и индикаторы их достижения

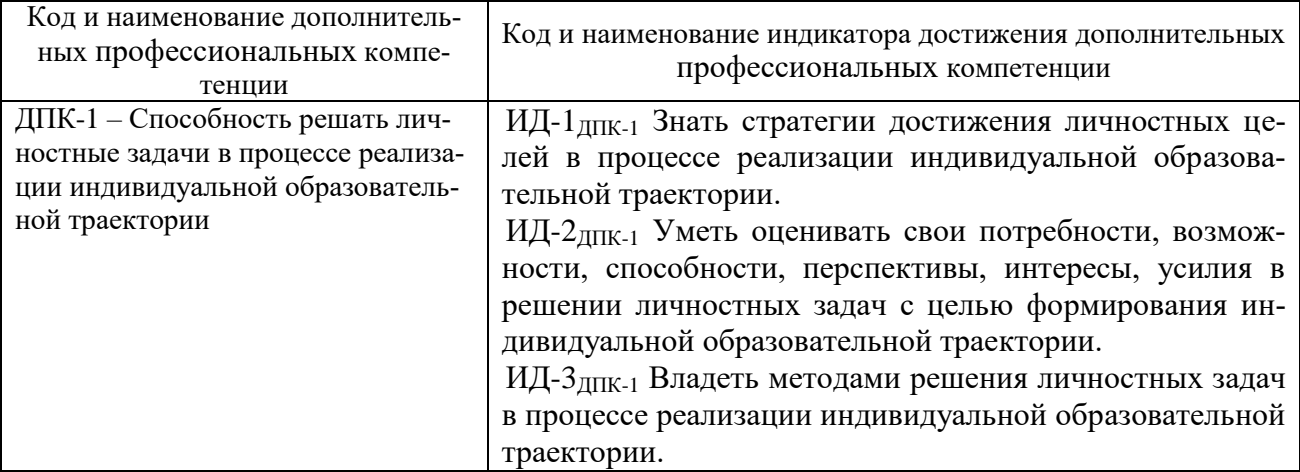

#### 3. Содержание дисциплины

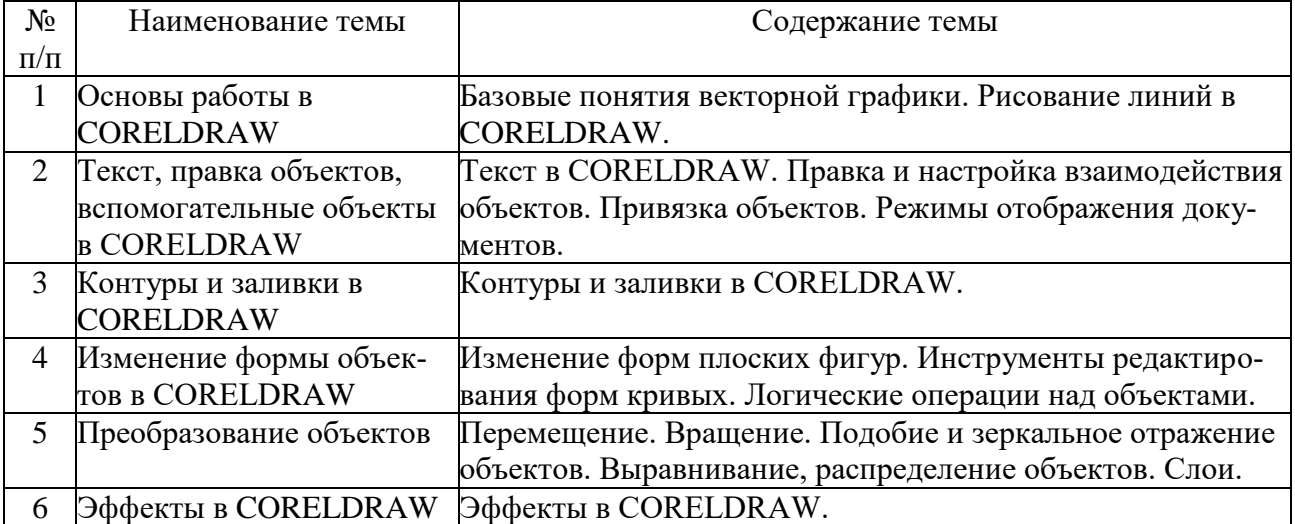